## **Beispiel: Meldung Bildungskarenz**

## Eingabeformular:

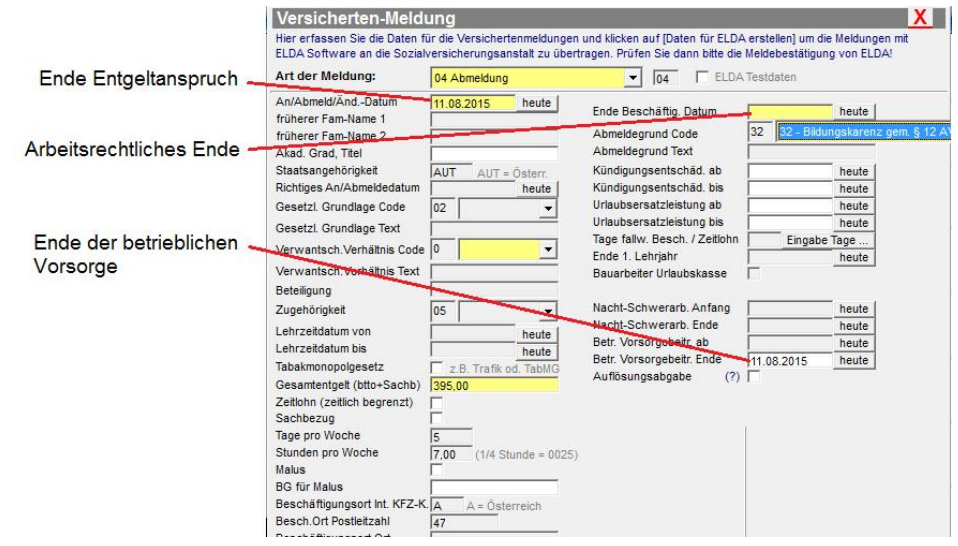

## Elda-Meldebestätigung:

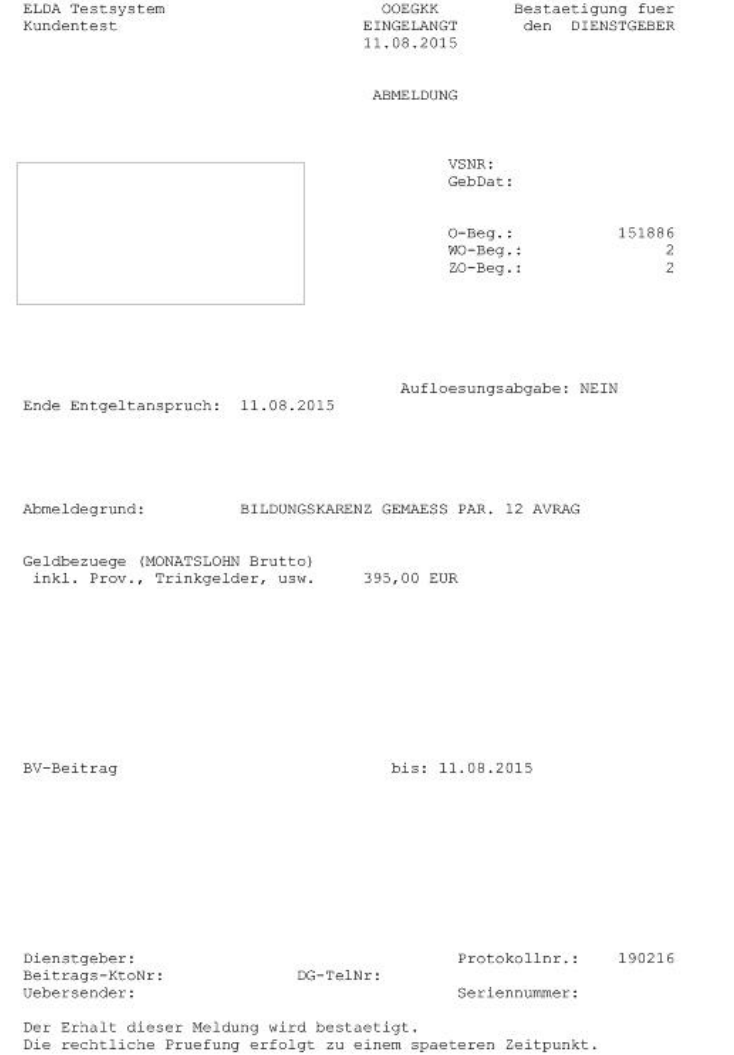